### Информатика. 8 класс. Демонстрационный вариант 3 (45 минут) 2

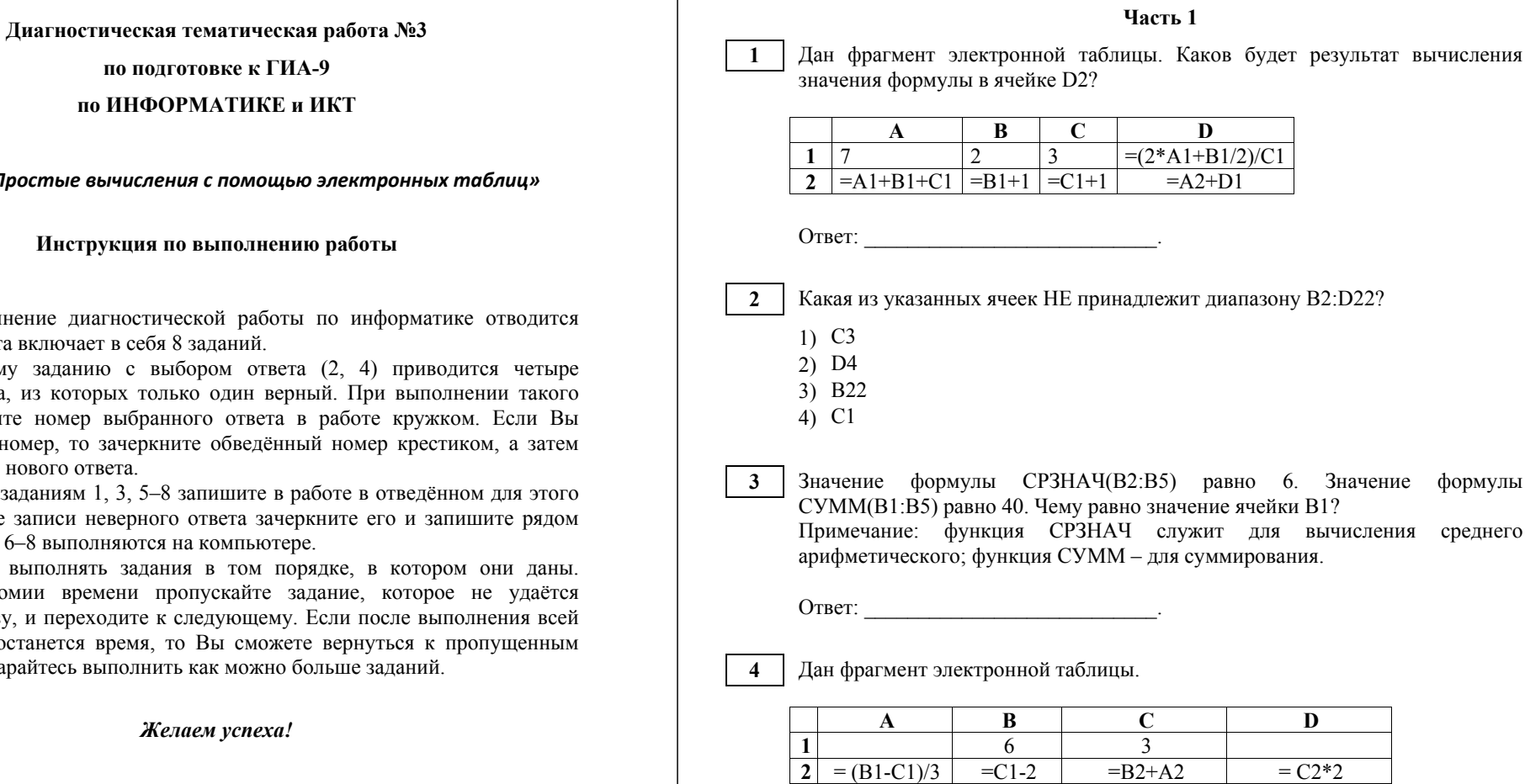

После выполнения вычислений была построена диаграмма по значениям диапазона ячеек A2:D2. Укажите получившуюся диаграмму.

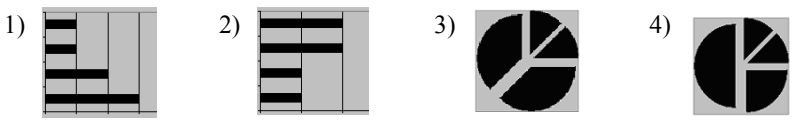

*по теме «Простые вычисления с помощью электронных таблиц»*

# **Инстр**

На выполнение диа 45 минут. Работа включае

К каждому задани варианта ответа, из кото задания обведите номер обвели не тот номер, то обведите номер нового от

Ответы к заданиям месте. В случае записи н новый. Задания 6-8 выпо.

Советуем выполнят В целях экономии вре выполнить сразу, и перех работы у Вас останется заданиям. Постарайтесь в

**7**

**8** 

**5** 

**6** 

## Дан фрагмент электронной таблицы.

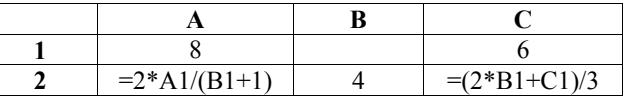

Какое целое число должно быть записано <sup>в</sup> ячейке B1, чтобы построенная после выполнения вычислений диаграмма по значениям диапазона ячеек A2:С2 соответствовала рисунку?

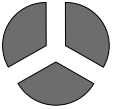

Ответ: \_\_\_\_\_\_\_\_\_\_\_\_\_\_\_\_\_\_\_\_\_\_\_\_\_\_\_.

#### **Часть 2**

*Задания 6–8 выполняются <sup>с</sup> использованием компьютера. Необходимый для выполнения заданий 6 и 7 файл расположен <sup>в</sup> каталоге, путь <sup>к</sup> которому указывают организаторы.* 

В файле **Демо8-3** приведена таблица результатов тестирования учащихся по русскому языку. Ниже начало этой таблицы.

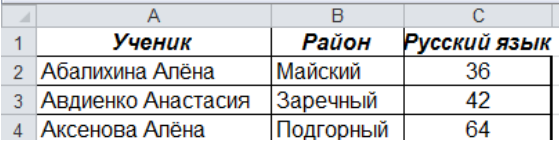

Найдите максимальный балл, полученный на тестировании.

Ответ: <u>\_\_\_\_\_\_\_\_\_\_\_\_\_\_\_\_\_</u>.

Используя тот же файл, что <sup>и</sup> <sup>в</sup> предыдущем задании, вычислите средний балл учащихся, полученный на тестировании. Найденное значение округлите до сотых <sup>и</sup> запишите <sup>в</sup> ответе.

Ответ: \_\_\_\_\_\_\_\_\_\_\_\_\_\_\_\_\_\_\_\_\_\_\_\_\_\_\_.

Из древесины различных сортов изготавливают брусья, имеющие форму прямоугольных параллелепипедов. Цену каждого бруса определяют как произведение его объёма <sup>в</sup> кубометрах на цену кубометра древесины данного сорта. В таблице приведён заказ на различное количество брусьев четырёх типов. С помощью редактора электронных таблиц вычислите суммарную стоимость заказа. Ответ округлите до целого числа рублей. В ответе укажите только число.

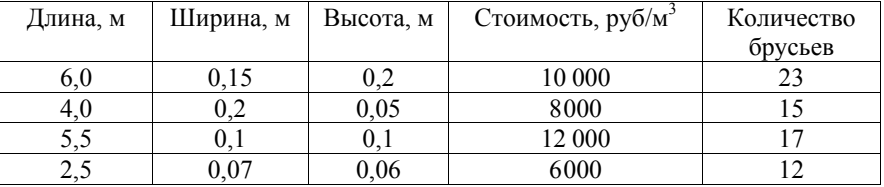

Ответ:  $\blacksquare$ 

Информатика. 8 класс. Демонстрационный вариант 3 (45 минут) 5

# **Ответы <sup>к</sup> заданиям**

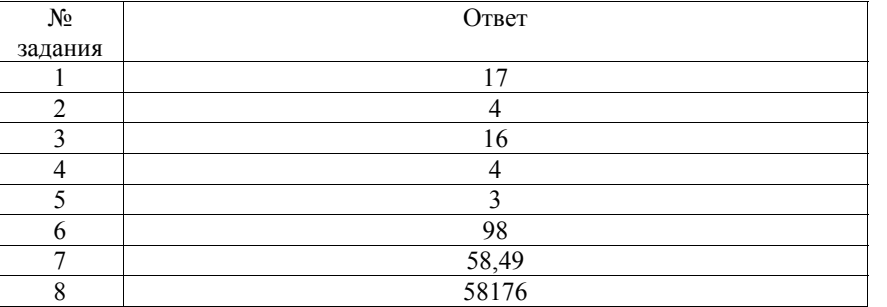

(с) 2013 СтатГрад ГБОУ ЦПМ